# **ОБЗОР СИСТЕМ АВТОМАТИЗИРОВАННОГО ПРОЕКТИРОВАНИЯ**

## **Е. В. Овчинникова, П. А. Шмачилин, С. Г. Кондратьева, Э. В. Гаджиев, С. В. Павлов, В. Р. Чекулов**

*Статья представляет собой обзор современных систем автоматизированного проектирования для задач, связанных с электромагнетизмом. В ней рассматриваются основные принципы функционирования и возможности различных программных продуктов, предназначенных для анализа, моделирования и оптимизации электромагнитных систем. Особое внимание уделяется функциональным возможностям. Статья предназначена для инженеров и научных работников, интересующихся современными методами проектирования и анализа электромагнитных систем с использованием компьютерных технологий. Ключевые слова: система автоматизированного проектирования, космический аппарат, антенная система.*

#### **Введение**

Большинство предприятий стремятся повысить эффективность своего производства за счёт сокращения сроков проектирования изделия и уменьшения финансовых затрат на разработку [1 – 3]. Использование электронных вычислительных машин (ЭВМ) в процессе производства стало ключевым фактором для создания программного обеспечения, в котором инженер взаимодействует с моделируемым объектом посредством численных методов и алгоритмов, которые заложены в работу систем автоматизированного проектирования (САПР).

САПР представляют собой программные инструменты, разработанные для автоматизации различных аспектов проектирования. Они позволяют инженерам создавать, анализировать и оптимизировать различные системы и компоненты.

В таблице приведены основные цели внедрения САПР в производство.

#### *Таблица*

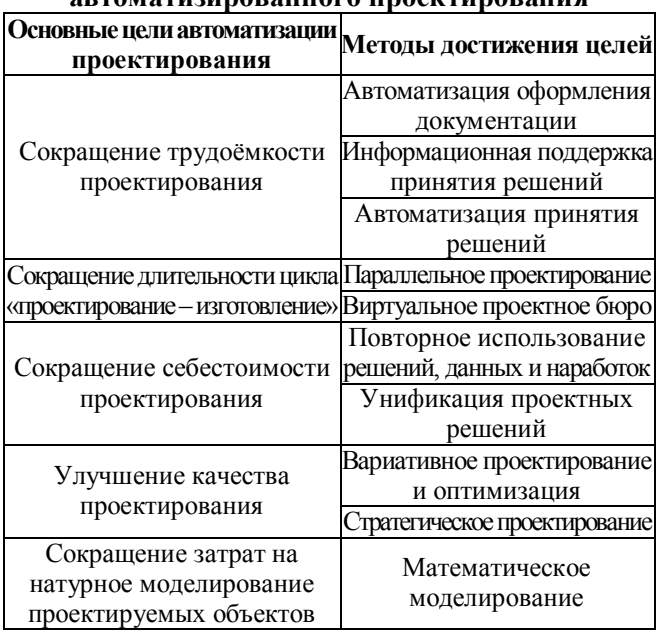

# **Основные цели внедрения систем автоматизированного проектирования**

С более подробным описанием каждой из целей можно ознакомиться в [4]. Также системы автоматизации должны обладать средствами описания и манипулирования данных, которые будут доступны пользователю без навыков программирования. Важно отметить, что САПР предусматривает возможность накопления технических данных через базы данных. Это позволяет наладить взаимодействие между группами разработчиков и обеспечить создание различных модификаций проекта.

Классификация САПР происходит по следующим нескольким признакам, которые регламентированы [5]. Для обзора рассмотрим несколько признаков, характерных для САПР в электродинамике.

1. САПР различают по уровню автоматизации проектирования:

– одноэтапные САПР выполняют всего один из этапов проектирования из всех установленных для объекта;

– многоэтапные САПР выполняют сразу несколько этапов проектирования;

– комплексные САПР выполняют полностью весь процесс создания проектируемого изделия.

2. САПР различают по количеству уровней в структуре технического обеспечения:

– одноуровневая система – система, включающая обработку информации и построенная на основе средней ЭВМ с набором периферийных устройств;

– двухуровневая система – система, построенная на основе средней или большой ЭВМ и связанных с ней нескольких автоматизированных рабочих мест, в которых имеется собственная ЭВМ;

– трёхуровневая система – система, построенная на основе большой ЭВМ, нескольких автоматизированных рабочих местах и программно-управляемого оборудования, которые объединяются в единую вычислительную сеть.

Исходя из рассмотренных положений классификации САПР, можно сделать вывод, что внедрение систем автоматизированного производства положительно влияет на качество выпускаемых изделий, так как спектр применения САПР охватывает значительную часть инженерных задач. В [6] представлены основные положения о применении САПР в электротехнической промышленности.

Цель данной работы заключается в анализе степени применимости САПР при проектировании бортовых антенных систем на ранней стадии разработки для космических аппаратов (КА), так как в настоящее время увеличение количества спутников на орбите является важной государственной задачей, а применение САПР может позволить сократить время на разработку и снизить стоимость продукции.

#### Математическое моделирование антенн

При теоретических и экспериментальных исследованиях антенно-фидерных устройств (АФУ) определяется лишь ограниченное число их параметров и характеристик, причём чем сложнее антенна, тем большим количеством её особенностей приходится пренебрегать. Поэтому, проектируя антенную систему на основе теоретических расчётов и экспериментальных исследований макетов самой антенны и её отдельных узлов, фактически рассматривают не подлинное устройство, а его модель, в определённом смысле подобную истинной антенной системе и отражающую только основные её свойства [7, 8].

Используемые при теоретическом анализе антенных систем математические модели описывают связь между наиболее существенными воздействиями на антенну и её реакциями. По способу представления математические модели могут быть: аналитическими, графическими, табличными, алгоритмическими (или цифровыми).

Аналитические модели представляют обычно в виде явных зависимостей характеристик антенны (потенциала, коэффициента направленного действия (КНД), ширины диаграммы направленности (ДН), полосы пропускания и т. д.) от её основных конструктивных параметров (геометрических размеров, числа элементов, периодов расположения излучателей и др.).

Графические модели бывают двух видов: эквивалентные схемы и графики функциональной зависимости характеристик антенны от её параметров.

Графические модели в виде эквивалентных схем из элементов с сосредоточенными или распределенными параметрами, благодаря своей наглядности, получили широкое распространение для описания узлов и отдельных элементов антенных систем: излучателей, фазовращателей, делителей мощности и др.

Это объясняется ещё и тем, что от моделей в виде эквивалентных схем легко перейти к моделям других видов - аналитическим и алгоритмическим.

Табличные модели представляют собой цифровые таблицы экспериментально полученных характеристик антенных устройств или их элементов. Такие модели используются в тех случаях, когда аналитическое выражение или эквивалентная схема неизвестны или вычисления требуют больших затрат машинного времени.

Алгоритмическая (цифровая) модель представляет собой программу расчёта моделируемого устройства на ЭВМ, то есть это запрограммированный алгоритм численного расчёта моделируемого устройства, который обычно сводится к решению системы алгебраических или дифференциальных уравнений.

В дальнейшем под математической моделью будем понимать алгоритмическую модель. Численная реализация такой математической модели (то есть алгоритм определения реакций антенной системы на внешние воздействия) должна обеспечивать получение решения за допустимое время, так как в противном случае она будет не оправдана. Поэтому при построении математической модели антенной системы обычно принимают компромиссное решение с учётом сложности модели и степени её адекватности анализируемой реальной системе.

При этом возможны два подхода:

- первый заключается в составлении математической модели устройства в целом, то есть модели, связывающей выходные характеристики с внешними воздействиями на антенную систему;

- второй основан на расчленении (декомпозиции) всей антенной системы на отдельные функциональные узлы (систему излучателей, активные элементы, фазовращатели и др.).

Современный уровень развития методов вычислительной математики и средств вычислительной техники позволяет использовать первый подход только при построении математических моделей антенных систем низкого уровня адекватности, а более точные математические модели (включая модели электродинамического уровня) создаются на основе метода декомпозиции.

В последнем случае составление математической модели включает следующие этапы:

1. Разбиение антенной системы на отдельные функциональные узлы.

2. Выбор способов представления входных воздействий на узлы антенной системы и их ответных реакций. На этом этапе выбирают формы описания входных и выходных сигналов внутренних узлов (токами и напряжениями, падающими и отражёнными волнами, в одномодовом или многомодовом режимах) и способы представления поля излучения (суперпозиция ДН отдельных излучателей, суперпозиция полей, создаваемых токами в раскрыве антенны и др.), обеспечивающие численную реализацию математической модели с наименьшими затратами машинного времени.

3. Выбор физических приближений построения математической модели. Здесь введением ряда физически обоснованных допущений (таких как идеальная проводимость металла, отсутствие потерь в диэлектриках) и упрощений (замена боковой поверхности антенны металлическим экраном бесконечных размеров, монохроматичность сигнала на входах и выходах активных элементов, идентичность входящих в антенную систему излучателей, фазовращателей, активных элементов и т. п.) исходная задача сводится к такой, которая может быть решена численными методами.

4. Математическая формулировка задачи. На этом этапе для каждого функционального узла и антенной системы в целом строится система математических соотношений (математических моделей), описывающих происходящие в них физические процессы и позволяющих в итоге определить реакции антенной системы, то есть её характеристики, на внешние воздействия (входные сигналы, управляющие команды, колебания напряжения источников питания, отклонение температуры).

5. Численная реализация математической модели. Данный этап включает в себя выбор метода решения системы уравнений, полученной на предыдущем этапе; программирование, то есть реализацию алгоритма в виде программы ЭВМ (причём следует отметить, что один и тот же вычислительный алгоритм может иметь различные программные реализации); пробные расчёты на ЭВМ; анализ и интерпретацию полученных результатов, на основе которых делается вывод о пригодности или непригодности использованной математической модели и в случае необходимости принимается решение о её корректировке.

С учётом изложенного может быть построена математическая модель антенной системы радиолиний различного назначения.

# Применение систем автоматизированного проектирования

Процесс проектирования электродинамических моделей некоторых систем или устройств в современных программных комплексах расчёта антенн и устройств сверхвысоких частот (СВЧ) можно ускорить благодаря использованию возможностей программирования, предоставляемых самими САПР СВЧ, а также посредством обеспечения взаимодействия соответствующих программ с математическими пакетами (Matlab) и другими внешними программами (Solid Works).

Создание большого количества программного продукта систем электродинамического моделирования обусловлено широким спектром задач, возникающих в инженерной практике расчётов различных устройств СВЧ, антенн, явлений дифракции на самолетах, КА, в задачах обнаружения объектов в неоднородных средах и т. д.

В инженерной практике выбор той или иной компьютерной программы проектирования определяется функциональными возможностями программы, способами ввода, геометрией устройства и возбуждения, доступными формами вывода результатов моделирования, наличием возможности проведения параметрической оптимизации.

#### Виды систем автоматизированного проектирования

На сегодняшний день существует целый ряд САПР для моделирования антенн и устройств СВЧ: CST Microwave Studio, Ansoft High Frequency Structure Simulation (HFSS), EMSS FEKO, AWR Microwave Office, Agilent Advanced Design System (ADS), Agilent Electromagnetic Professional (EMPro), Remcom XF dtd, Логос ЭМИ и др.

САПР CST Microwave Studio - это мощный комплекс, предназначенный для трёхмерного моделирования объектов разнообразной формы.

В процессе проектирования СВЧ-устройств с помощью CST Microwave Studio конструкции в трехмерном представлении создаются с помощью черчения простейших геометрических форм (примитивов) и выполнения логических (булевых) операций над ними. Также имеются широкие возможности импорта моделей из других программ. После того, как конструкция начерчена, заданы граничные условия и определено местоположение источников возбуждения, выполняется разбиение всего пространства задачи на сетку, а затем рассчитывается поле в каждой точке пространства.

Не менее важная особенность CST Microwave Studio - возможность полной параметризации модели структуры (от геометрии до свойств материалов), которая использует переменные при определении каждого варьируемого параметра. В комбинации со встроенным оптимизатором и возможностью прямого изменения параметров программа CST Microwave Studio эффективно выполняет проектирование устройств на электродинамическом уровне. Комплекс программ CST Studio Suite, частью которого является Microwave Studio, соответствует возникающим задачам, связанным с биологией и медициной, освоением космоса, исследованием элементарных частиц. Этот комплекс программ продолжает совершенствоваться и поэтому не теряет своей популярности.

Программная среда CST Studio Suite представляет собой мощную платформу для решения электромагнитных задач. Удобный в использовании графический пользовательский интерфейс позволяет одновременно открывать для редактирования различные проекты, а также обеспечивает доступ к различным вычислительным устройствам пакета.

В настоящее время программная среда CST Studio Suite включает в себя следующие модули:

1. CST Microwave Studio является программой для трехмерного электромагнитного моделирования СВЧ-структур произвольной формы, от волноводов до антенн. Программа позволяет решать задачи несколькими методами и дает большую точность расчета.

2. CST EM STUDIO представляет инструмент анализа и проектирования статических и низкочастотных структур. Области применения включают в себя расчет соленоидов, трансформаторов, задач электромагнитной совместимости, расчет генераторов, электромеханических измерительных головок, моторов, датчиков и экранирующих конструкций. Имеется возможность анализа электро- и магнитостатических полей, вихревых и поверхностных токов.

3. CST PARTICLE STUDIO является пакетом для проектирования и анализа трехмерных электронных пушек, катодных лучевых трубок, магнетронов. Он включает несколько программных продуктов CST Studio Suite, моделирующих движение носителей зарядов, а также позволяет учитывать температурные процессы.

4. CST DESIGN STUDIO – это универсальная платформа для управления всем процессом разработки комплексной системы, начиная с электрических компонентов и заканчивая электронной системой в целом. Можно выполнить анализ системы, изменяя параметры отдельных элементов. Имеется возможность совместного моделирования электрических схем и трехмерных электромагнитных структур.

5. CST PCB STUDIO – пакет для исследования распространения радиосигналов в печатных платах, в том числе задач электромагнитной совместимости (EMC) и электромагнитных помех (EMI).

6. CST CABLE STUDIO – пакет, предназначенный для анализа трассировки, влияний и совместимости связанных линий, включая коаксиальные кабели, одиночные провода, витые пары и сложные совокупности кабелей.

Параметризация структур в каждом из программных модулей пакета CST позволяет производить расчеты при вариации различных параметров модели. Возможна и глобальная оптимизация, использующая мощный встроенный оптимизатор, который может рассматривать любое число целевых функций и любое число параметров. CST Studio Suite представляет собой общий интерфейс, объединяющий все программы системы. Он имеет стандартное для Windows и AutoCAD построение, общие команды редактирования, что позволяет быстро осваивать пакет CST. Кроме того, объединение модулей в рамках одного интерфейса дает возможность еще более глубокого интегрирования программных средств.

HFSS – это пакет программ, предназначенный для моделирования СВЧ-устройств и расчета их характеристик. Конструктивный модуль HFSS позволяет, используя набор графических примитивов, начертить виртуальную модель исследуемого устройства, расчетный модуль, использующий метод конечных элементов, проводит расчет электромагнитного поля для построенной модели, а постпроцессор дает возможность провести обработку и детальный анализ полученных результатов [9 – 11].

В процессе конструирования виртуальной модели необходимо начертить анализируемое устройство, указать материалы для каждого объекта, определить порты и задать граничные условия на поверхностях.

Кроме того, постановка задачи включает установку частотного диапазона для анализа и определение условий сходимости решения.

HFSS включает следующие модули:

– HFSS 3D Layout – модуль для создания 3Dмоделей и Layout-дизайнов;

– HFSS SBR+ – модуль для анализа рассеяния и распространения электромагнитных полей в сложных структурах;

– HFSS Circuit – модуль для проектирования и анализа электрических цепей и микрополосковых устройств;

– HFSS Distributed – модуль для моделирования длинных линий передачи и микрополосковых устройств;

– HFSS Antenna – модуль для проектирования и анализа антенн;

– HFSS Transient – модуль для моделирования временных процессов в электромагнитных полях;

– HFSS IE – модуль для моделирования индуктивных эффектов и рассеяния электромагнитных полей на сложных структурах.

САПР является программный пакет FEKO<sup>TM</sup> компании EM Software Systems SA (ЮАР).

Пакет FEKO в своём составе содержит несколько компонентов, каждый из которых выполняет свою функцию:

1. САDFEKO - компонент для создания геометрии, «меширования» (создания сетки), установки параметров модели (частоты, окружающего пространства, симметрии и т. д.), целей моделирования (ДН, импеданс и т. д.), параметров оптимизации.

2. Дополнительные электромагнитные параметры и требования могут быть установлены также в компоненте EDITFEKO, который представляет собой редактор скриптов. Данный инструмент очень гибок и позволяет создавать геометрию и установки «с нуля» (без использования CADFEKO), имеет все возможности, которые доступны в САДЕЕКО, а также другие, использование которых в последнем не предусмотрено.

3. Интерфейс POSTFEKO используется для предпросмотра установок созданной модели и для просмотра результатов моделирования.

4. FEKO - непосредственно вычислительное ядро программы.

5. PREFEKO - компонент, отвечающий за создание сетки, подготовку геометрии и установок модели для вычислительного ядра.

6. АDAPTFEKO - средство, позволяющее более тщательно моделировать частотные зависимости параметров вблизи резонансов путем адаптации шага сетки частоты и методов интерполяции.

7. ОРТЕЕКО - компонент, служащий для оптимизации модели по заданным критериям.

8. ТІМЕҒЕКО - инструмент, позволяющий решать задачи электродинамики во временной области.

AWR Microwave Office - это интегрированная платформа проектирования микроволновых устройств. Она разработана для инженеров и специалистов в области радиочастотной и микроволновой электроники для создания и анализа микроволновых устройств и систем.

AWR Microwave Office содержит следующие молули:

 $-$  Circuit Simulation Module  $\alpha$   $\beta$  проектирования и анализа схем на высоких частотах;

- AXIEM 3D Planar EM Simulator - для анализа и оптимизации микрополосковых и планарных структур;

- Analyst 3D - для моделирования и оптимизации трехмерных структур и антенн;

- Visual System Simulator (VSS) - для моделирования систем связи на уровне блок-схем;

- Optimization - модуль для автоматической оптимизации параметров схемы;

- AWR Connected Solutions - для интеграции с другими приложениями и инструментами для расширения возможностей проектирования.

Agilent Advanced Design System (ADS) - это программное обеспечение, предназначенное для проектирования и анализа радиочастотных и микроволновых цепей, устройств, микросхем и систем.

ADS содержит следующие модули:

- Circuit Design - для проектирования и анализа электрических цепей на высоких частотах;

- Momentum - для трехмерного электромагнитного моделирования планарных структур;

- EMPro - для трехмерного моделирования и анализа электромагнитных структур и антенн;

- SystemVue - для моделирования и анализа систем связи на уровне блок-схем;

- Genesys - для анализа и синтеза микроволновых устройств и каскадов;

- RFPro - для трехмерного моделирования наборов схем и антенн;

- Ptolemy - для моделирования и анализа систем коммуникаций и сигнальной обработки;

 $-$  Signal Integrity – для анализа и оптимизации сигнальной цепи для обеспечения качества сигнала;

- HeatWave - для термального моделирования и анализа радиочастотных устройств;

 $-$  Channel Simulation  $-$  для анализа каналов передачи данных и шумовой диагностики.

Agilent EMPro (Electromagnetic Professional) – это программное обеспечение для электромагнитного моделирования, разработанное компанией Agilent Technologies (теперь Keysight Technologies). EMPro предназначен для анализа электромагнитных полей и волн в различных устройствах и системах.

EMPro содержит следующие модули:

- функционал 3D-моделирования - позволяет создавать трехмерные модели устройств и систем с использованием графического интерфейса;

- модуль решения электромагнитной совместимости (ЕМС) - позволяет анализировать электромагнитную совместимость устройств и определять возможные помехи и переизлучения;

- модуль антенн - предназначен для проектирования и анализа антенн, включая расчет их характеристик и диаграмм излучения;

- модуль симуляции цепей - позволяет анализировать электрические цепи, включая линии передачи, фильтры и усилители;

- модуль радиочастотного и микроволнового проектирования - предназначен для моделирования устройств и систем на радиочастотах и микроволновых диапазонах.

С помощью Agilent EMPro инженеры могут проводить комплексный анализ электромагнитных полей и волн в различных приложениях, что позволяет им улучшить проектирование устройств и систем, оптимизировать их работу и снизить риски возникновения проблем с электромагнитной совместимостью.

Remcom XFDTD – это специализированное программное обеспечение для моделирования электромагнитных полей и волн. Оно используется для анализа радиочастотных, микроволновых и оптических систем, а также для проектирования антенн, устройств связи, радаров и других электромагнитных систем.

Remcom XFDTD содержит следующие модули:

1. XFdtd – модуль для численного решения уравнений Максвелла методом конечных разностей во временной области (FDTD). Этот модуль используется для моделирования и анализа электромагнитных полей в трехмерных структурах.

2. XGtd – модуль для моделирования распространения электромагнитных волн в сложных трехмерных средах, таких как городские среды или многоэтажные здания. Он используется для анализа радиочастотных и микроволновых систем, например, для оценки покрытия сотовых сетей или для проектирования радаров.

3. Wireless InSite – модуль для моделирования радиопокрытия и многолучевого распространения внутри зданий и других сложных сред, таких как туннели или железобетонные стены. Он используется для планирования сетей связи, Wi-Fi-сетей или для оценки качества связи внутри зданий.

4. Particleworks – модуль для моделирования динамики частиц в жидкостях и газах. Он используется для анализа течений, смешивания жидкостей, фильтрации и других процессов, связанных с движением частиц.

Эти модули позволяют пользователям проводить анализ и проектирование широкого спектра электромагнитных и физических систем, обеспечивая точные и надежные результаты.

Логос ЭМИ – новый модуль пакета программ инженерного анализа и суперкомпьютерного моделирования Логос, разработанного Госкорпорацией «Росатом».

Модуль предназначен для численного моделирования электромагнитных процессов. Первая коммерческая версия позволяет проводить расчеты отражения, поглощения и дифракции электромагнитных волн, эффективной поверхности рассеяния на трехмерных объектах сложной формы, параметров антенно-фидерных устройств. В перспективе появятся функции расчета электромагнитной стойкости, электромагнитной совместимости.

## **Заключение**

Несмотря на стремительное развитие информационных технологий и развитие современных языков программирования основные решения по разработке изделия принимаются инженером. Программное обеспечение служит серьёзным вспомогательным инструментом и не может заменить интуицию проектировщика. Новые методы программирования, основанные на работе искусственного интеллекта, ориентированы на воспроизведение интеллектуальной деятельности инженера, однако даже такой скачок не позволяет ЭВМ полностью заметить навыки разработчика. Цель их создания – облегчить анализ готового решения и избавить инженера от громоздких комбинаций вычислений при моделировании [12].

Таким образом, благодаря наличию достаточно большого количества САПР, позволяющих осуществлять электродинамическое моделирование различными методами, у разработчиков антенн и устройств СВЧ появляются следующие возможности:

– проводить анализ при выборе вариантов построения системы на ранней стадии разработки, то есть поиск оптимального варианта и разработка альтернативных вариантов;

– проводить анализ конструктивных решений на ранней стадии разработки;

– ускорить процесс разработки;

– проводить работы по усовершенствованию имеющихся разработок в целях улучшения параметров;

– повысить качество и надёжность разработки;

– уменьшить экономические затраты на разработку.

## **Литература**

1. Гаджиев Э. В. Моделирование бортовых антенн СВЧ космических аппаратов / Э. В. Гаджиев // Антенны. –  $2013. - N<sub>2</sub>9(196) - C. 65-68.$ 

2. Исследование влияния корпуса космического аппарата на характеристики направленности бортовых антенн / В. С. Бочаров, А. Г. Генералов, Э. В. Гаджиев // Иосифьяновские чтения 2015 : материалы конференции (Истра, 11 ноября 2015 года). – Истра : АО «НИИЭМ»,  $2015. - C. 61 - 63.$ 

3. Исследование характеристик направленности бортовых антенн космических аппаратов на ранней стадии разработки / Е. В. Овчинникова, П. А. Шмачилин, С. Г. Кондратьева, Э. В. Гаджиев // Электросвязь. – 2016. – № 7. – С. 56–59.

4. Липин А. А. Системы автоматизированного проектирования: учеб. пособие / А. А. Липин. – Иваново: Ивановский государственный химико-технологический университет, 2018. – 108 с.

5. ГОСТ Р 23501.108-85. Системы автоматизированного проектирования. Классификация и обозначение: государственный стандарт союза ССР: издание официальное: утвержден и введен в действие Постановлением Государственного комитета СССР по стандартам от 24 июня 1985 г. № 1862 : введен впервые: дата введения 1986-01-01 / разработан Государственным комитетом СССР по стандартам Академией наук БССР, Государственным комитетом СССР по науке и технике, Министерством транспортного и сельскохозяйственного машиностроения. – Государственный комитет СССР по стандартам: Москва, 1985. – 13 [1] c.

6. Гринев А. Ю. Математические основы и методы решения задач электродинамики: учеб. пособие / А. Ю. Гринев, А. И. Гиголо. – Москва : Радиотехника, 2015. – 126 с.

7. Исследование характеристик направленности бортовых антенн космических аппаратов на ранней стадии разработки путём компьютерного моделирования / Э. В. Гаджиев, Е. В. Овчинникова, П. А. Шмачилин // Гагаринские чтения – 2016: Сборник тезисов докладов XLII Международной научной молодёжной конференции (Москва, 12–15 апреля 2016 года) : в 4-х т. – Т. 1. – Москва: Московский авиационный институт (национальный исследовательский университет), 2016. – С. 509–510.

8. Математическое моделирование бортовых антенн космических аппаратов с учётом дифракции / Э. В. Гаджиев, С. Г. Кондратьева, Е. В. Овчинникова // Гагаринские чтения – 2016: Сборник тезисов докладов XLII Международной научной молодёжной конференции (Москва, 12– 15 апреля 2016 года) : в 4-х т. – Т. 1. – Москва : Московский авиационный институт (национальный исследовательский университет), 2016. – С. 499–500.

9. Банков С. Е. Расчет антенн и СВЧ структур с помощью HFSS Ansoft / С. Е. Банков, А. А. Курушин. – Москва: ЗАО «НПП «РОДНИК», 2009. – 256 с.

10. Банков С. Е. Электродинамика и техника СВЧ для пользователей САПР / С. Е. Банков, А. А. Курушин. – Текст : электронный. – Москва, 2008. – URL: http://jre.cplire.ru/ jre/library/3/text.pdf.

11. Банков С. Е. Анализ и оптимизация трехмерных СВЧструктур с помощью HFSS / С. Е. Банков, А. А. Курушин, В. Д. Разевиг. – Москва : СОЛОН-Пресс, 2005. – 224 с. 12. Банков С. Е. Электродинамика для пользователей

САПР СВЧ : учебник / С. Е. Банков, А. А. Курушин. – Москва : СОЛОН-Пресс, 2017. – 315 с.

*Поступила в редакцию 09.02.2024*

*Елена Викторовна Овчинникова, доктор технических наук, доцент, профессор, т. + 7 (915) 323-40-36, е-mail: oea8888@gmail.com. (Московский авиационный институт; МГТУ им. Н. Э. Баумана). Павел Александрович Шмачилин, кандидат технических наук, доцент, т. + 7 (916) 586-44-32, e-mail: shmachilin@gmail.com. (Московский авиационный институт; РУДН). Светлана Геннадьевна Кондратьева, кандидат технических наук, доцент, т. + 7 (915) 042-94-22, e-mail: kondratieff89@ya.ru. Эльчин Вахидович Гаджиев, кандидат технических наук, доцент, т. 8 (499) 158-47-40, e-mail: gadzhiev\_elchin@mail.ru. (АО «Корпорация «ВНИИЭМ»; Московский авиационный институт). Степан Владимирович Павлов, cтудент, т. 8 (499) 158-47-40, e-mail: pav00.00@mail.ru. Василий Романович Чекулов, студент, e-mail[: chekulovv@yandex.ru.](mailto:chekulovv@yandex.ru) Т. 8 (499) 158-47-40. (Московский авиационный институт).*

# **REVIEW OF COMPUTER-AIDED DESIGN SYSTEMS**

#### **E. V. Ovchinnikova, P. A. Shmachilin, S. G. Kondratieva, E. V. Gadzhiev, S. V. Pavlov, V. R. Chekulov**

*This article provides an overview of modern computer-aided design systems for problems related to electromagnetism. It discusses the basic principles of operation and the possibilities of various software products designed for the analysis, modeling and optimization of electromagnetic systems. Special attention is paid to the functionality. The article is intended for engineers and researchers interested in modern methods of designing and analyzing electromagnetic systems using computer technology. Key words: сomputer-aided design system, spacecraft, antenna system.*

## **References**

1. Gadzhiev E. V. Modelling of on-board microwave antennas of spacecrafts / E. V. Gadzhiev // Antennas. – 2013. – No. 9  $(196) - P. 65 - 68.$ 

2. Research of spacecraft body impact on characteristics of on-board antennas directivity / V. S. Bocharov, A. G. Generalov, E. V. Gadzhiev // Iosifian readings 2015: Abstract of conference papers (Istra, 11 November 2015) – Istra : JSC «NIIEM»,  $2015 - P. 61 - 63.$ 

3. Research of spacecraft on-board antennas directivity at early stage of development / E. V. Ovchinnikova, P. A. Shmachilin, S. G. Kondratieva [at all] // Electrosvyaz magazine.  $-2016 -$ No.  $7 - P$ . 56–59.

4. Lipin A. A. Computer added design: Study book / A. A. Lipin. – Ivanono : Ivanono State University of Chemistry and Technology, 2018 – 108 p.

5. GOST R 23501. 108-85. Computer-aided design systems. Classification and designation: state standard of USSR: official issue: approved and brought into force by the Order of Stare Committee on Standards of the USSR No. 1862 of 24 June 2985: introduced for the first time: effective date 01 January 1986 / Prepared by the Stare Committee on Standards of the USSR of BSSR Academy of Sciences, State Committee on science and technics of the USSR, Ministry of transport and agricultural machine industry. – State Committee on Standards of the USSR : Moscow, 1985 – 13 [1] p.

6. Grinev A. Yu. Mathematical foundations and methods for solving electrodynamics problems: Study Guide / A. Yu. Grinev, A. I. Gigolo. – Moscow : Radiotekhika, 2015 – 126 p.

7. Investigation of satellite on-board antennas directivity characteristics at an early stage of development by means of computer modeling / E. V. Gadzhiev, E. V. Ovchinnikov, P. A. Shmachilin // Gagarin readings – 2016: collected abstracts of conference papers of XLII International youth scientific conference (Moscow, 12–15 April 2016): in 4 volumes – Vol. 1 – Moscow : Moscow Aviation Institute (National Research University), 2016 – P. 509–510.

8. Mathematical modeling of spacecraft on-board antennas taking into account difraction / E. V. Gadzhiev, S. G. Condratieva, E. V. Ovchinnikova // Gagarin readings – 2016: collected abstracts of conference papers of XLII International youth scientific conference (Moscow, 12–15 April 2016): in 4 volumes – Vol. 1 – Moscow : Moscow Aviation Institute (National Research University), 2016. – P. 499–500.

9. Bankov S. E. Calculation of antennas and microwave structures using HFSS Arisoft / S. E. Bankov, A. A. Kurushin. – Moscow : ZAO NPP Rodnik, 2009. – 256 p.

10. Bankov S. E. Electrodynamics and microwave technology for CAD users / S. E. Bankov, A. A. Kurushin. – Text: electronic. – Moscow, 2008. – URL : http://jre.cplire.ru/ jre/library/3/text.pdf.

11. Bankov S. E. Analysis and optimization of three-dimensional microwave structures using HFSS / S. E. Bankov, A. A. Kurushin, V. D. Razevig. – Moscow : SOLON Press, 2005 – 224 p.

12. Bankov S. E. Electrodynamics for users of microwave CAD: Study Book / S. E. Bankov, A. A. Kurushin. – Moscow : SOLON Press, 2017 – 315 p.

> *Elena Viktorovna Ovchinnikova, Doctor of Technical Sciences, Associate Professor, Professor, t. + 7 (915) 323-40-36, е-mail[: oea8888@gmail.com.](mailto:oea8888@gmail.com)*

> > *(Moscow Aviation Institute, Bauman Moscow State Technical University).*

*Pavel Aleksandrovich Shmachilin, Candidate of Technical Sciences (Ph. D), Associate Professor,*

*t. +7 (916) 586-44-32, e-mail: shmachilin@gmail.com.* 

*(Moscow Aviation Institute; RUDN).*

*Svetlana Gennadevna Kondrateva, Candidate of Technical Sciences (Ph. D), Associate Professor, t. +7 (915) 042-94-22, e-mail: kondratieff89@ya.ru.* 

*(Moscow Aviation Institute).*

*Elchin Vakhidovich Gadzhiev, Candidate of Technical Sciences (Ph. D), Associate Professor,*

*t. 8 (499) 158-47-40, e-mail: gadzhiev\_elchin@mail.ru.*

*(Moscow Aviation Institute, JSC «VNIIEM Corporation»).*

*Stepan Vladimirovich Pavlov, student, t. 8 (499) 158-47-40, e-mail[: pav00.00@mail.ru.](mailto:pav00.00@mail.ru)*

*Vasiliy Romanovich Chekulov, student, t. 8 (499) 158-47-40, e-mail[: chekulovv@yandex.ru.](mailto:chekulovv@yandex.ru) (Moscow Aviation Institute).*